# NumPy Arrays and functions

### Watch by Tuesday, October 20, 2020 | Lesson #5

OCEAN 215 | Autumn 2020 Ethan Campbell and Katy Christensen

# What we'll cover in this lesson

### 1. Functions and arguments

- 2. NumPy arrays arithmetic, logical operations, indexing
- 3. NumPy functions and constants

### Functions and arguments

# **len(**[6,8,7,5]**)** Function name An "argument" or "parameter"

The function "returns" or "evaluates to" the integer 4

# Some functions act on a target

# 'python'**.upper()** The "target" of the function Function name

The function returns 'PYTHON'

### Values returned by functions can be stored in a variable

# 'python'**.upper()** new\_string = 'python'**.upper()** The "target" of the function Function name

# Some functions don't return anything

This function returns nothing at all! It simply modifies numbers "in-place," which becomes  $[5, 6, 7, 8]$ .

# numbers =  $[6, 8, 7, 5]$

# numbers**.sort()**

# Some functions have named arguments

# numbers**.sort(**reverse=True**)** "Named" or "keyword" argument Argument value

### Now, numbers will be sorted in reverse order:  $[8, 7, 6, 5]$ .

# Named arguments always have a default value

# numbers**.sort(**reverse=False**)** The "default" value of reverse

# numbers**.sort()**

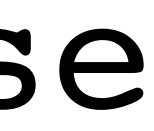

is equivalent to:

**function\_name(**arg1,arg2,arg3,…,named\_arg1=default1, named\_arg2=default2,…**)**

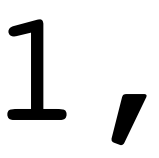

### Functions can have **both** positional and named arguments

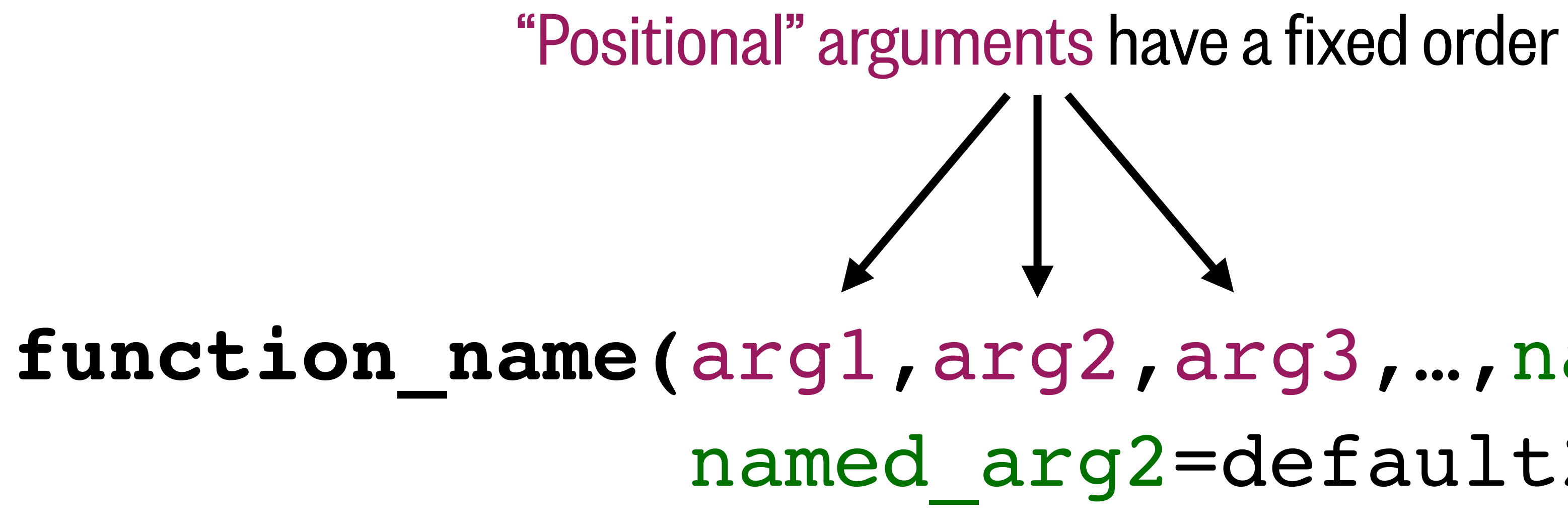

"Named" arguments can be provided in any order, but they must follow any positional arguments

# What we'll cover in this lesson

### 2. NumPy arrays – arithmetic, logical operations, indexing

- 1. Functions and arguments
- 
- 3. NumPy functions and constants

# Loading NumPy ("Numeric Python")

# Makes this package available to Python

Package names are usually all lowercase

import numpy as np This is a shortcut; you can choose any name but np is most common This part is technically optional

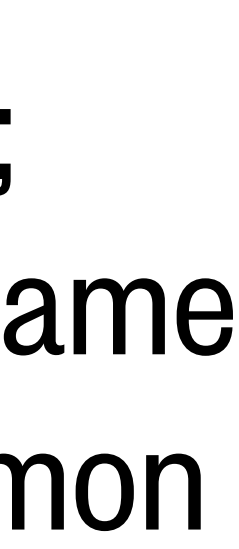

# Checking a package's version

# 1 import numpy as np

 $\Gamma$  > 1.18.5

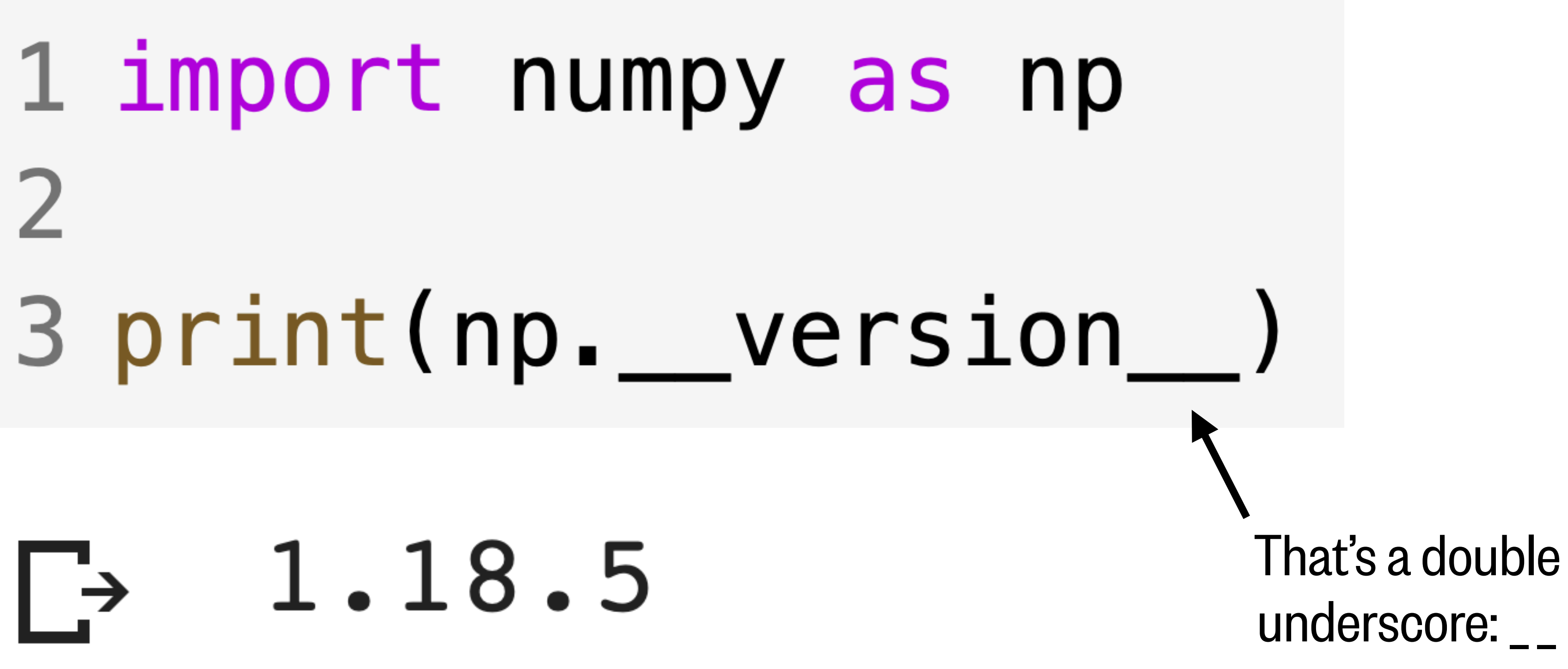

"N-dimensional array" (e.g. 1-D, 2-D, 3-D, 4-D, etc.)

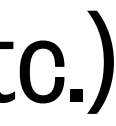

# The NumPy array (ndarray)

### **np.array(**[5,6,7,8]**)**

# Similarities between lists and NumPy 1-D arrays

### Both are mutable (they can be changed)

- 1 numbers =  $np.array([5, 6, 7, 8])$
- 2 numbers  $[1] = 13$
- 3 print (numbers)
- $\Gamma$   $\rightarrow$  [ 5 13 7 8]

- 1 for num in numbers:
- $print(num)$
- $5\overline{)}$  $\Gamma$ 13  $\overline{7}$ 8

Both are compatible with indexing and slicing

- 1  $print(numbers[-3:])$
- $\Gamma$  [13 7 8]

### Both are **iterable** Find length using **len()**

1 print (len (numbers))

 $\Gamma$  $\overline{4}$ 

### Check membership using **in** and **not in**

1 print (13 in numbers) 2 print (14 in numbers)

 $\Gamma$  True False

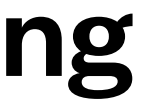

# Differences between lists and NumPy 1-D arrays

### **Lists NumPy 1-D arrays**

- Arrays can contain only a single object type (check using .dtype, change using .astype())
	- 1 numbers =  $np.array([5, 6, 7, 8])$ 2 print (numbers.dtype) 3 print(numbers.astype(str))

$$
\begin{array}{ccccccccc}\n& & & \text{int}64 & & & \\
& & [ '5' ' 6' ' '7' ' 8'] & & \\
& & & & \\
& & & & & \\
\end{array}
$$

• Lists can contain a mix of object types (integers, strings, sub-lists, etc.)

• Lists are computationally inefficient (avoid using to store large data sets) • Arrays are fast for computation and small in memory (great for big data)

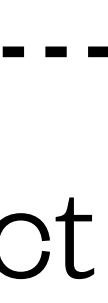

### **Lists NumPy 1-D arrays**

• Lists don't preserve scientific notation in floating-point numbers

1 print ([3.5e9, 1.4e-3])

[3500000000.0, 0.0014]  $\Gamma$ 

- Use Python's **in-place** append () or extend(), insert(), del, reverse(), remove(), pop()
	- 1 numbers =  $[5, 6, 7, 8]$
	- 2 numbers.append([9,10])
	- 3 print (numbers)
	- $\Gamma$  (5, 6, 7, 8, [9, 10]]

• Arrays preserve scientific notation

1 print(np.array([3.5e9,1.4e-3]))

 $[3.5e+09 1.4e-03]$  $\Gamma$ 

• NumPy's append(), insert(), delete(), flip() functions are not in-place; note the different syntax; no functions to remove, pop

1 numbers =  $np.array([5, 6, 7, 8])$ 2 numbers =  $np.append(numbers, [9, 10])$ 3 print (numbers)

 $[5 \t 6 \t 7 \t 8 \t 9 \t 10]$ 

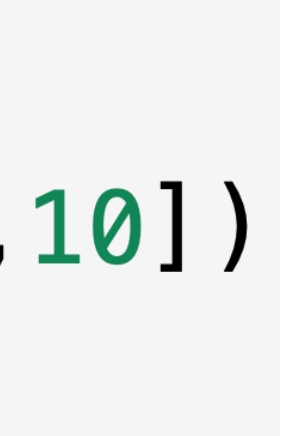

# Differences between lists and NumPy 1-D arrays

### **Lists NumPy 1-D arrays**

• Convert from list  $\rightarrow$  array using: • Convert from array  $\rightarrow$  list using:

 $1$  my\_list1 = my\_array.tolist()  $2 my_list2 = list(my_array)$ 

 $1$  a = np.array( $[1, 2, 3, 4]$ ) 2 b = np.array( $[5, 6, 7, 8]$ )  $3 print(a + b)$ 

 $16$  8 10 12 ]

\* Note that NumPy also has a concatenate() function.

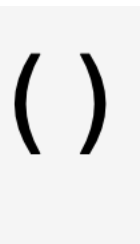

# Differences between lists and NumPy 1-D arrays

- - 1 my list =  $[5, 6, 7, 8]$
	- $2 my_{array} = np_{array}(my_{list})$

• Adding lists concatenates (joins) them:  $\cdot \cdot$  Adding arrays actually adds them!\*

$$
1 a = [1, 2, 3, 4]
$$
  
2 b = [5, 6, 7, 8]  
3 print(a + b)

 $\Gamma$   $[1, 2, 3, 4, 5, 6, 7, 8]$ 

### Arithmetic operations with arrays

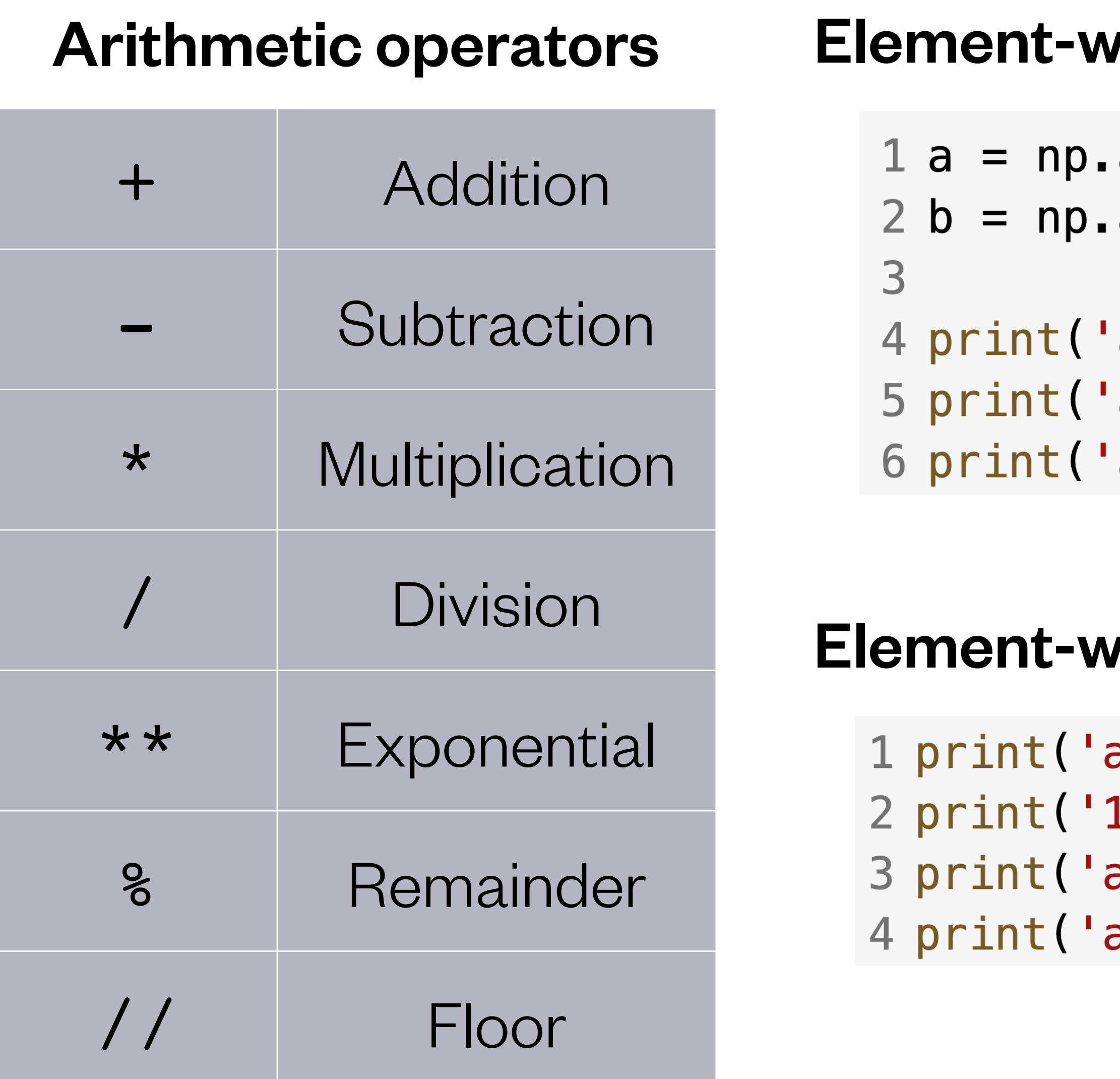

- vise arithmetic between two or more arrays
- $array([1, 2, 3, 4])$  $array([5, 6, 7, 8])$
- $a + b =', a + b)$   $a + b = [ 6 8 10 12 ]$  $a - b =', a - b)$   $a - b = [-4 -4 -4 -4]$  $a * b =', a * b)$   $a * b = [5 12 21 32]$
- $\bm{n}$  ise arithmetic with an array and a number

$$
1 + 10 = ', a + 10
$$
  
.0 \* a = ', 10 \* a)  
.1 10 = ', a / 10  
.1\*\*2 = ', a\*\*2)

 $a + 10 = [11 \ 12 \ 13 \ 14]$  $10 * a = [10 20 30 40]$ a / 10 =  $[0.1 \ 0.2 \ 0.3 \ 0.4]$  $a**2 = [ 1 4 9 16 ]$ 

![](_page_17_Picture_9.jpeg)

### Element-wise operations require arrays to be the same dimensions

![](_page_18_Figure_1.jpeg)

ValueError: operands could not be broadcast together with shapes  $(3,)$   $(5,)$ 

![](_page_18_Picture_4.jpeg)

# Logical operations with arrays

![](_page_19_Picture_79.jpeg)

True False 5 print(np.logical\_or(bool1,bool2))

![](_page_19_Figure_5.jpeg)

![](_page_19_Picture_6.jpeg)

# New indexing options with arrays

### When you want to access certain value(s) in an array:

```
1 \text{ v} = \text{np.array}([10, 11, 12, 13])\overline{2}3 print(v[3])4
5 print (v[[2,3]])
6
7 print(v[v \ge 12])8
```
9 print(v[[False, False, True, True]])

### When you want the indices of certain values in an array:

*Python prints:*

- np.where() gives the indices at which 1 print(np.where(v >= 12))  $\arctan(2, 3)$ ,  $\arctan(2, 3)$  a Boolean condition is satisfied…  $\overline{2}$
- $3 print(np.where(v >= 12) [0]) [2 3]$

- Traditional list-style single index 13
- $[12 \ 13]$ Multiple indices retrieves multiple elements
- $12$  13] Logical conditions also work…
- $[12 \ 13]$ … because they evaluate to Boolean arrays

... but you have to index into the result using  $\lceil 0 \rceil$ 

![](_page_20_Figure_14.jpeg)

![](_page_20_Figure_15.jpeg)

# What we'll cover in this lesson

- 1. Functions and arguments
- 2. NumPy arrays arithmetic, logical operations, indexing
- 3. NumPy functions and constants

### Most functions acting on NumPy arrays can be called two ways

### $x = np.array([10, 11, 12, 13])$

### x**.sum()**

### Evaluates to: 46

### Evaluates to: 46

![](_page_22_Picture_6.jpeg)

### **np.sum(**x**)**

# NumPy functions can also be applied to lists

### $x = [10, 11, 12, 13]$

### x**.sum()**

![](_page_23_Figure_4.jpeg)

### Evaluates to: 46

### Evaluates to: 46

### **np.sum(**x**)**

# Mathematical reductions (array  $\rightarrow$  number)

 $x = np.array([10, 11, 12, 13])$ np.sum(x) Sum Function: Purpose: np.median(x) Median 11.5 np.max(x) Maximum value 13 np.min(x) Minimum value 10 np.std(x) Standard deviation 1.11803... np.mean(x) Mean (average) 11.5

- 46
- 
- 
- 
- 
- 

### Evaluates to:

- Evaluates to:
- 3.14159…
- Euler's number) 2.71828...
	-
	-

![](_page_25_Picture_15.jpeg)

# Mathematical constants (each return a float)

![](_page_25_Picture_83.jpeg)

### Note:

 $1 print(5 * np.inf)$ 2  $print(5 * np.nan)$ 

- 
- 
- 
- $\mathsf{initive}\text{ infinite}\qquad\qquad\mathsf{infinit}$
- t a Number" nan as a placeholder for missing data)
	- inf  $\Gamma$ nan

- Evaluates to arrays:
- [2,1]
- 
- 
- 
- 
- 

![](_page_26_Picture_21.jpeg)

![](_page_26_Picture_22.jpeg)

- 
- decimal place
- (same as  $**0.5$ )
- $(same as np.e**)$
- 

### Element-wise functions (number  $\rightarrow$  number, or array  $\rightarrow$  array)

### Function: Purpose:

- $np.addSolute([-2,-1])$  Absolute value np.round( $[5.23, 5.29]$ , 1) Round to a certain  $[5.2, 5.3]$
- $np \text{ . } sqrt([4, 9, 16])$  Square root  $[2 \text{ . } 3 \text{ . } 4 \text{ . } ]$
- $np\text{-exp}([0,1,2])$  Exponential  $[1,2.718...,7.389...]$
- np.sin([0,np.pi/2]) Sine (from radians)  $[0, 1.]$
- np.cos([np.pi,2\*np.pi]) Cosine [-1.,1.]

### Functions to create new arrays

### np.zeros(4) Array of given length<br>filled with zeros filled with zeros Function: Purpose:  $np. ones(4)$  Array of given length  $[1, 1, 1, 1, 1.]$ filled with ones  $np.full(4,2)$  Array of given length  $[2,2,2,2]$ filled with given value np.arange(4) Same as range()… [0,1,2,3]  $np. \text{orange}(0,1,0.25)$  ...except floats and fractional  $[0.000,0.25,0.5,0.75]$ increments are allowed  $np.Iinspace(0,1,5)$  Returns the given number of  $[0.,0.25,0.5,0.75,1.]$  evenly spaced values from

- [0.,0.,0.,0.]
- 
- 
- 
- 
- 

![](_page_27_Picture_15.jpeg)

### Evaluates to arrays:

- 
- 
- 
- 
- 
- start to end (both are inclusive)